#### **DiGI-VET**

Partner Meeting in London, UK 19th- 21st of November 2019 Project Number: 2018-1-DE02-KA202-005145

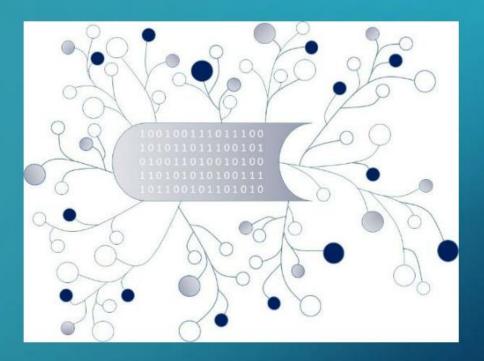

# **DIGI-VET**

FOSTERING DIGITISATION AND INDUSTRY 4.0 IN VOCATIONAL EDUCATION AND TRAINING

The PROM Tool Marc Beutner

The European Commission support for the production of this publication does not constitute an endorsement of the contents which reflects the views only of the authors, and the Commission cannot be held responsible for any use which may be made of the information contained therein.

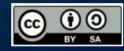

Co-funded by the Erasmus+ Programme of the European Union

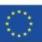

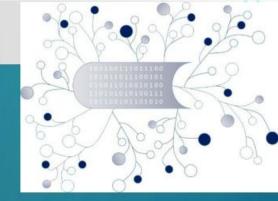

### The Login Area - http://eduproject.eu/prom/login.php

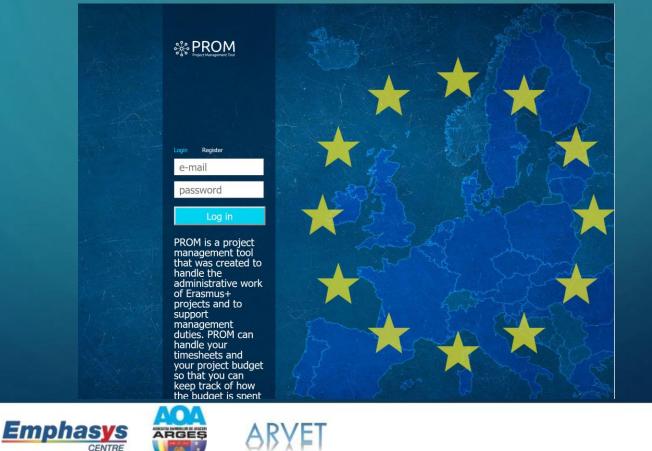

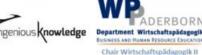

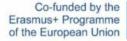

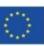

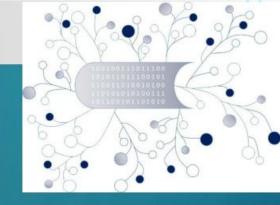

#### The PROM Start Page (1)

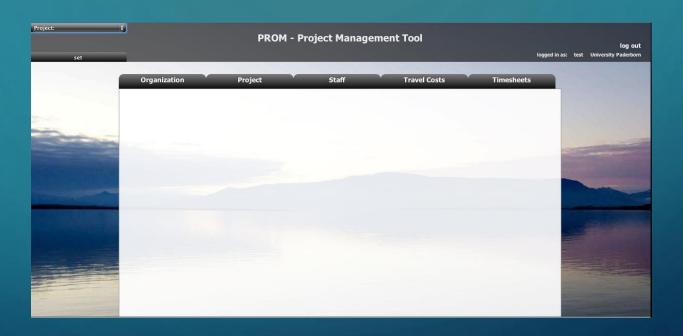

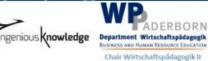

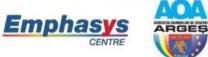

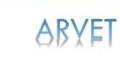

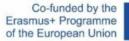

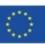

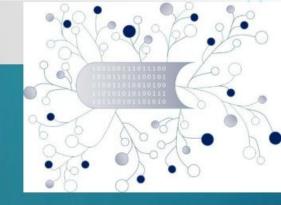

The PROM Start Page (2) – Set the project

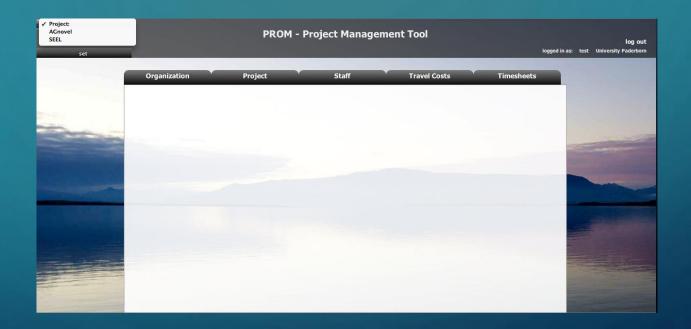

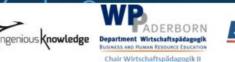

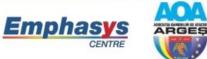

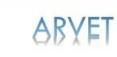

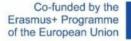

 $\langle \rangle$ 

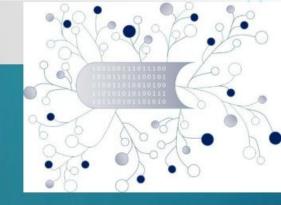

The PROM Start Page (3) – Set the organization

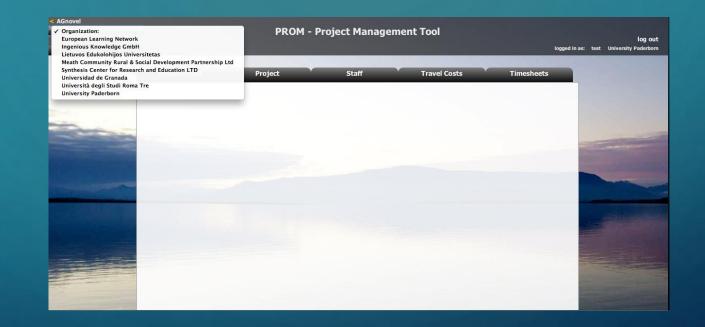

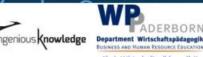

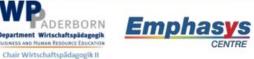

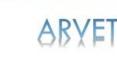

ARGEŞ

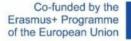

 $\bigcirc$ 

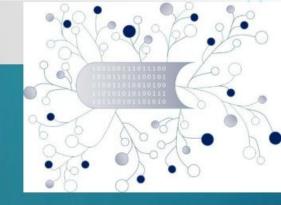

The PROM Start Page (4) – Set the staff member

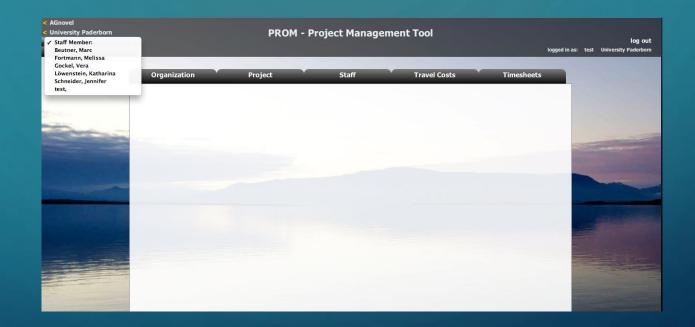

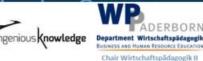

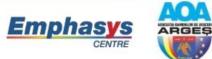

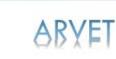

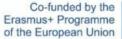

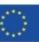

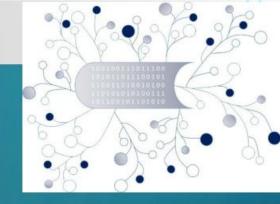

#### The PROM Start Page (5) – Start

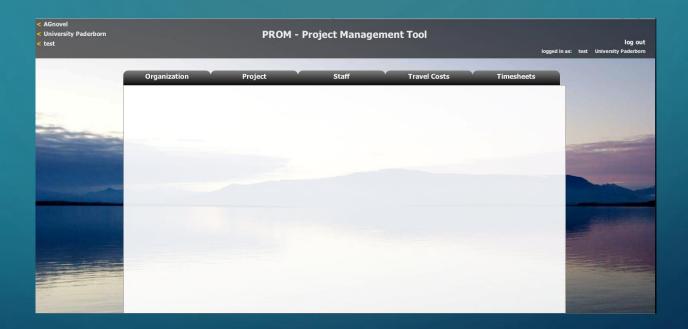

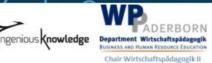

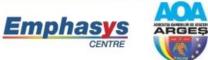

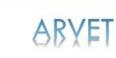

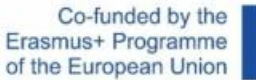

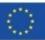

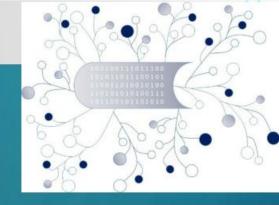

#### The PROM Tool – List of organizations

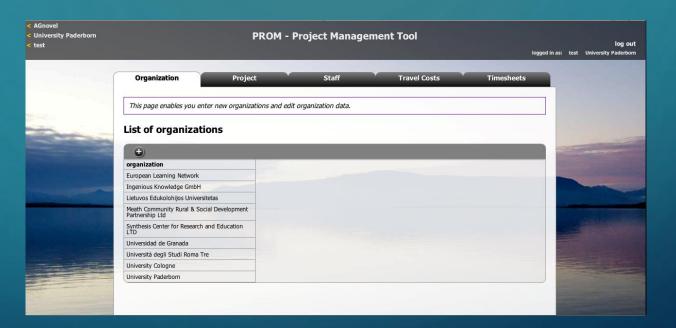

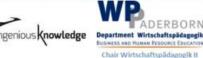

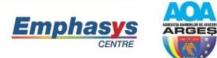

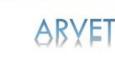

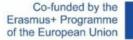

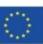

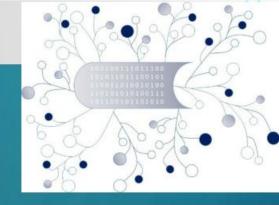

#### The PROM Tool – List of projects

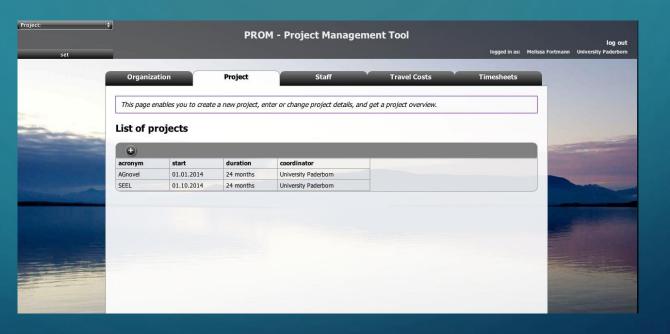

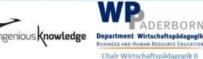

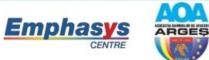

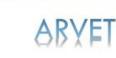

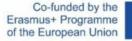

 $\bigcirc$ 

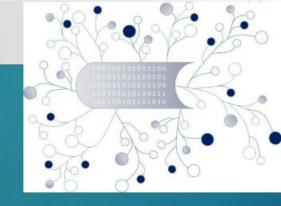

#### The PROM Tool – List of staff members

|                                                       | -                         | PROM - Pr                             | -                     |                           |                             |                        |                  | logged in                                             |
|-------------------------------------------------------|---------------------------|---------------------------------------|-----------------------|---------------------------|-----------------------------|------------------------|------------------|-------------------------------------------------------|
| Organization                                          | n Proje                   | ect                                   | Sta                   | ff                        | т                           | ravel Costs            |                  | Timesheets                                            |
| This page enable                                      | es you to add staff mem   | bers, edit staff me                   | mber detai            | ils, and calcula          | ate the dai                 | ly rate                |                  |                                                       |
| List of staff                                         | members                   |                                       |                       |                           |                             |                        |                  |                                                       |
| 🛨 Europ                                               | ean Learning Netw         | /ork                                  |                       |                           |                             |                        |                  |                                                       |
| first name                                            | last name                 | daily rt.                             | hr/day                | total days                | salary                      | employer               | access           | daily rate form                                       |
|                                                       | 8.11.1                    | €-                                    | 8                     | 0                         | €0                          | € 0                    | 1                | daily rate form                                       |
| Rajesh                                                | Pathak                    | e-                                    | 0                     |                           |                             |                        |                  |                                                       |
| Rajesh<br>Spela                                       | Res                       | €-                                    | 8                     | 0                         | €0                          | €0                     | 1                | daily rate form                                       |
|                                                       |                           |                                       | 222                   |                           | 22224                       | € 0<br>€ 0             | 1                | daily rate form<br>daily rate form                    |
| Spela                                                 | Res                       | € -                                   | 8                     | 0                         | €0                          |                        | 1.5              |                                                       |
| Spela<br>Vaishali<br>Christine                        | Res<br>Pathak             | € -<br>€ -<br>€ -                     | 8                     | 0                         | € 0<br>€ 0                  | € 0                    | 1                | daily rate form                                       |
| Spela<br>Vaishali<br>Christine                        | Res<br>Pathak<br>Lawrence | € -<br>€ -<br>€ -                     | 8                     | 0                         | €0<br>€0<br>€0              | € 0                    | 1                | daily rate form                                       |
| Spela<br>Vaishali<br>Christine<br>Ingen               | Res<br>Pathak<br>Lawrence | € -<br>€ -<br>€ -                     | 8<br>8<br>8           | 0 0 0 0                   | €0<br>€0<br>€0              | €0<br>€0               | 1                | daily rate form<br>daily rate form                    |
| Spela<br>Vaishali<br>Christine<br>Ingen<br>first name | Res<br>Pathak<br>Lawrence | € -<br>€ -<br>€ -<br>mbH<br>daily rt. | 8<br>8<br>8<br>hr/day | 0<br>0<br>0<br>total days | € 0<br>€ 0<br>€ 0<br>salary | € 0<br>€ 0<br>employer | 1<br>1<br>access | daily rate form<br>daily rate form<br>daily rate form |

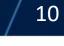

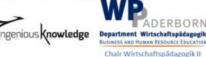

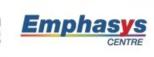

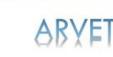

V O

ARGEŞ

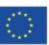

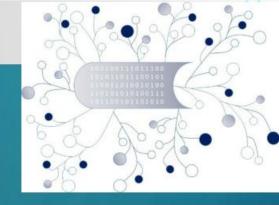

#### The PROM Tool – Travel costs (1)

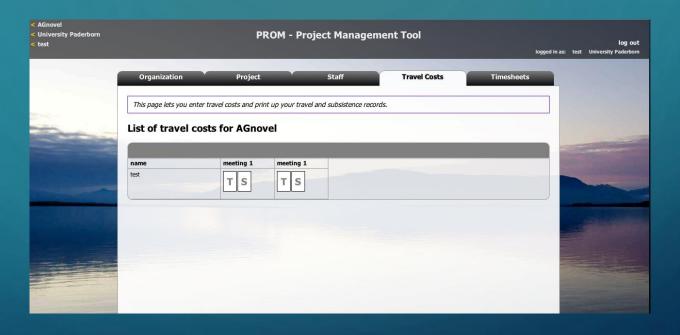

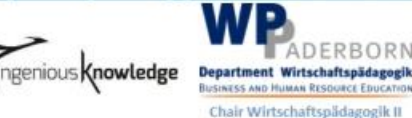

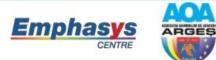

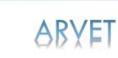

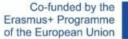

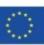

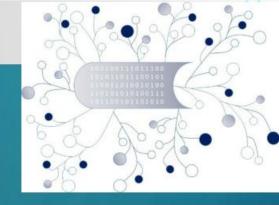

The PROM Tool – Travel costs (2) – Travel record I

| < AGnovel<br>< University Paderborn<br>< test |              | PRO                                                            | M - Project Manage | ment Tool    | logged in as | <b>log out</b><br>: test University Paderborn |
|-----------------------------------------------|--------------|----------------------------------------------------------------|--------------------|--------------|--------------|-----------------------------------------------|
|                                               | 200          | Project<br>nter travel costs and print up<br>costs for AGnovel | Staff              | Travel Costs | Timesheets   |                                               |
|                                               | name<br>test | T S                                                            | meeting 1<br>T S   |              |              |                                               |
|                                               |              |                                                                |                    |              |              |                                               |

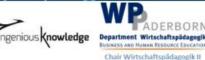

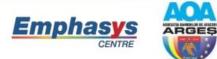

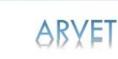

MO

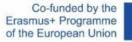

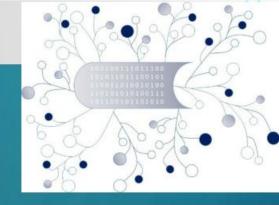

The PROM Tool – Travel costs (3) – Travel record II (Example)

|                           | SAVE                            | PRINT          | CANCEL |                                   |
|---------------------------|---------------------------------|----------------|--------|-----------------------------------|
|                           | Trave                           | I Costs Record | d      |                                   |
| Partner Meeting Title:    | Kick-Off Meeting                |                |        | ***                               |
| Partner Meeting Location: | Trim, Ireland                   |                |        | ÅGnove                            |
| Staff Member Name:        | test                            |                |        | Lifelong<br>Learning<br>Programme |
| Date of Expenditure       | Description of Expenditure Incu | irred          |        | Amount                            |
|                           |                                 |                |        | €                                 |
|                           |                                 |                |        | €                                 |
|                           |                                 |                |        | €                                 |
|                           |                                 |                |        | €                                 |
| Total Travel Costs        |                                 |                |        | €<br>€ 0.00                       |
| Staff Signature           |                                 |                | Date _ |                                   |
| Authorised Signature      |                                 |                | Date _ |                                   |

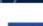

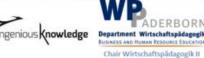

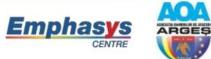

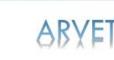

Co-funded by the Erasmus+ Programme of the European Union

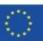

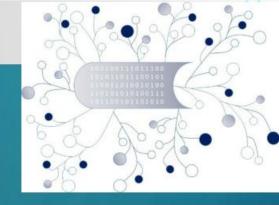

The PROM Tool – Travel costs (4) – Subsistence costs I

| AGnovel<br>University Paderborn<br>test |                                       | PROM -                   | Project Manage                       | ment Tool    | logged in as | log out<br>:: test University Paderborn |
|-----------------------------------------|---------------------------------------|--------------------------|--------------------------------------|--------------|--------------|-----------------------------------------|
|                                         | Organization<br>This page lets you en | Project                  | Staff<br>travel and subsistence reco | Travel Costs | Timesheets   |                                         |
|                                         | List of travel c                      | meeting 1 meeting<br>TST | g 1<br>5                             |              |              |                                         |
|                                         |                                       |                          |                                      |              |              |                                         |

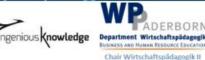

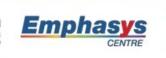

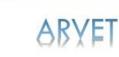

V O

ARGEŞ

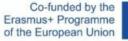

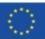

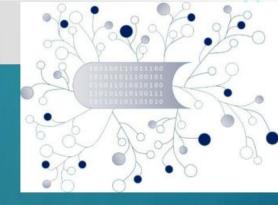

The PROM Tool – Travel costs (5) – Subsistence costs II

|                           | SAVE                               | PRINT CANCEL    |                                   |
|---------------------------|------------------------------------|-----------------|-----------------------------------|
|                           | Basis Subsist                      | ence Claim Form |                                   |
| Partner Meeting Title:    | Kick-Off Meeting                   |                 | ***                               |
| Partner Meeting Location: | Trim, Ireland                      |                 | ÂGnove                            |
| Staff Member Name:        | test                               |                 | Lifelong<br>Learning<br>Programme |
| Date of Expenditure       | Description of Expenditure Incurre | ed              | Amount                            |
|                           |                                    |                 | €                                 |
|                           |                                    |                 | €                                 |
|                           |                                    |                 | €                                 |
|                           |                                    |                 | €                                 |
|                           |                                    |                 | €                                 |
| Total Travel Costs        |                                    |                 | € 0.00                            |
| Staff Signature           |                                    | Date            |                                   |
|                           |                                    |                 |                                   |

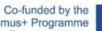

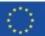

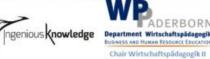

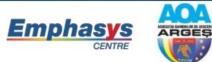

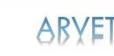

V O

Erasmus+ Programme of the European Union

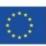

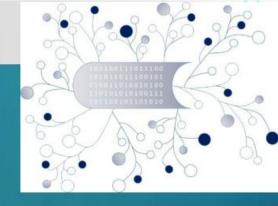

The PROM Tool – Timesheets (1) – Select the month

| < AGnovel<br>< University Paderborn<br>< test                                                                                                    |                  |                |                | PRO            | M - Proje       | ct Manage      | ment To        | ol             |                 | logged in           |
|----------------------------------------------------------------------------------------------------|------------------|----------------|----------------|----------------|-----------------|----------------|----------------|----------------|-----------------|---------------------|
|                                                                                                    | Organiz          | ation          | Pr             | oject          |                 | Staff          | Tra            | avel Costs     | Tìr             | nesheets            |
|                                                                                                    | test             |                |                |                |                 |                |                |                | Sunday, Novem   | ber 16th 2014       |
| and the second                                                                                                    | timesheet:       | Jan<br>2014    | Feb<br>2014    | Mar<br>2014    | Total (Quarter) | Apr<br>2014    | May<br>2014    | Jun<br>2014    | Total (Quarter) | Total<br>(Semester) |
|                                                                                                    | days:<br>amount: | 0.00<br>€ 0.00 | 0.00<br>€ 0.00 | 0.00<br>€ 0.00 | 0.00            | 0.00<br>€ 0.00 | 0.00<br>€ 0.00 | 0.00<br>€ 0.00 | 0.00<br>0.00    | 0.00<br>0.00        |
|                                                                                                    | timesheet:       | Jul<br>2014    | Aug<br>2014    | Sep<br>2014    | Total (Quarter) | Oct 2014       | Nov<br>2014    | Dec<br>2014    | Total (Quarter) | Total<br>(Semester) |
| Contraction of the local division of the local division of the loc | days:<br>amount: | 0.00<br>€ 0.00 | 0.00<br>€ 0.00 | 0.00<br>€ 0.00 | 0.00<br>0.00    | 0.00<br>€ 0.00 | 0.00<br>€ 0.00 | 0.00<br>€ 0.00 | 0.00<br>0.00    | 0.00<br>0.00        |
|                                                                                                    | timesheet:       | Jan<br>2015    | Feb<br>2015    | Mar<br>2015    | Total (Quarter) | Apr<br>2015    | May<br>2015    | Jun<br>2015    | Total (Quarter) | Total<br>(Semester) |
|                                                                                                    | days:<br>amount: | 0.00<br>€ 0.00 | 0.00<br>€ 0.00 | 0.00<br>€ 0.00 | 0.00<br>0.00    | 0.00<br>€ 0.00 | 0.00<br>€ 0.00 | 0.00<br>€ 0.00 | 0.00<br>0.00    | 0.00<br>0.00        |
|                                                                                                    | timesheet:       | Jul<br>2015    | Aug<br>2015    | Sep<br>2015    | Total (Quarter) | Oct<br>2015    | Nov<br>2015    | Dec<br>2015    | Total (Quarter) | Total<br>(Semester) |
|                                                                                                    | days:<br>amount: | 0.00<br>€ 0.00 | 0.00<br>€ 0.00 | 0.00<br>€ 0.00 | 0.00<br>0.00    | 0.00<br>€ 0.00 | 0.00<br>€ 0.00 | 0.00<br>€ 0.00 | 0.00<br>0.00    | 0.00<br>0.00        |

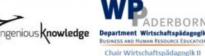

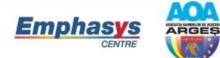

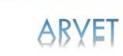

V O

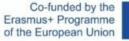

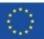

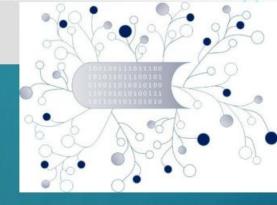

The PROM Tool – Timesheets (2) – Fill in the form I

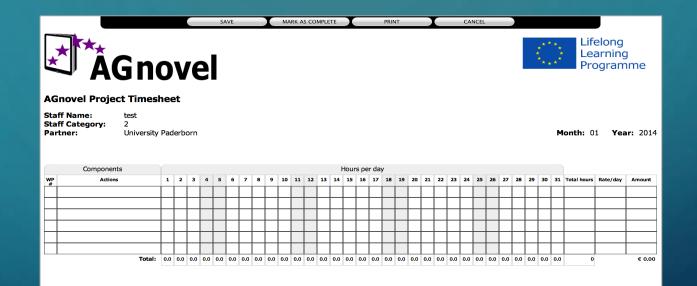

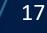

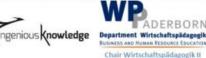

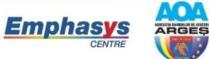

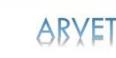

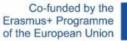

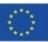

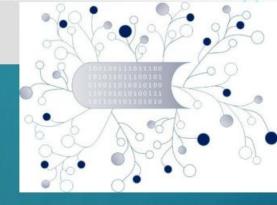

The PROM Tool – Timesheets (3) – Fill in the form II

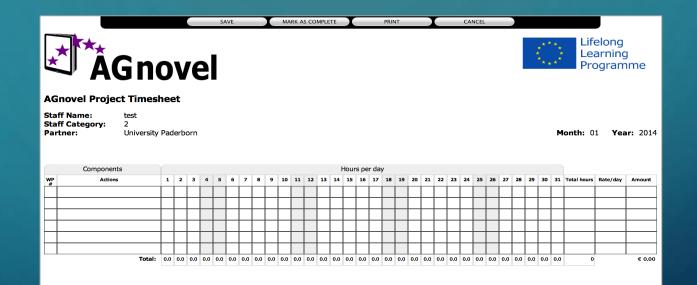

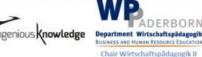

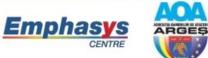

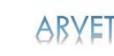

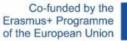

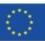

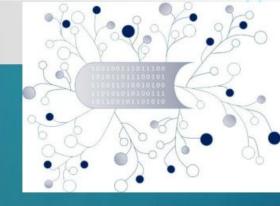

#### The PROM Tool – Timesheets (4) - Overview

| < AGnovel<br>< University Paderborn<br>< Marc Beutner | PROM - Project Management Tool |                    |                |                |                  |                |                |                |                 |                     |  |
|-------------------------------------------------------|--------------------------------|--------------------|----------------|----------------|------------------|----------------|----------------|----------------|-----------------|---------------------|--|
|                                                       | Organi                         | zation             | Ρ              | roject         |                  | Staff          | Tra            | vel Costs      | Tim             | esheets             |  |
|                                                       | Marc Beut                      | ner                |                |                |                  |                |                |                | Sunday, Novemb  | per 16th 2014       |  |
| and the second second                                 | timesheet:                     | Jan<br>2014        | Feb<br>2014    | Mar<br>2014    | Total (Quarter)  | Apr<br>2014    | May<br>2014    | Jun<br>2014    | Total (Quarter) | Total<br>(Semester) |  |
|                                                       | days:<br>amount:               | 2.06<br>€ 1,003.39 | 0.00<br>€ 0.00 | 0.00<br>€ 0.00 | 2.06<br>1,003.39 | 0.00<br>€ 0.00 | 0.00<br>€ 0.00 | 0.00<br>€ 0.00 | 0.00<br>0.00    | 2.06<br>1,003.39    |  |
|                                                       | timesheet:                     | 2014               | Aug<br>2014    | Sep<br>2014    | Total (Quarter)  | Oct<br>2014    | Nov<br>2014    | Dec<br>2014    | Total (Quarter) | Total<br>(Semester) |  |
|                                                       | days:<br>amount:               | 0.00<br>€ 0.00     | 0.00<br>€ 0.00 | 0.00<br>€ 0.00 | 0.00<br>0.00     | 0.00<br>€ 0.00 | 0.00<br>€ 0.00 | 0.00<br>€ 0.00 | 0.00<br>0.00    | 0.00<br>0.00        |  |
|                                                       | timesheet:                     | Jan<br>2015        | Feb<br>2015    | Mar<br>2015    | Total (Quarter)  | Apr<br>2015    | May<br>2015    | Jun<br>2015    | Total (Quarter) | Total<br>(Semester) |  |
|                                                       | days:<br>amount:               | 0.00<br>€ 0.00     | 0.00<br>€ 0.00 | 0.00<br>€ 0.00 | 0.00<br>0.00     | 0.00<br>€ 0.00 | 0.00<br>€ 0.00 | 0.00<br>€ 0.00 | 0.00<br>0.00    | 0.00<br>0.00        |  |
|                                                       | timesheet:                     | Jul<br>2015        | Aug<br>2015    | Sep<br>2015    | Total (Quarter)  | Oct<br>2015    | Nov<br>2015    | Dec<br>2015    | Total (Quarter) | Total<br>(Semester) |  |
|                                                       | days:<br>amount:               | 0.00<br>€ 0.00     | 0.00<br>€ 0.00 | 0.00<br>€ 0.00 | 0.00<br>0.00     | 0.00<br>€ 0.00 | 0.00<br>€ 0.00 | 0.00<br>€ 0.00 | 0.00<br>0.00    | 0.00<br>0.00        |  |

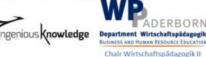

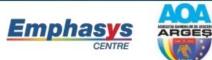

V O

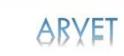

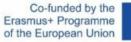

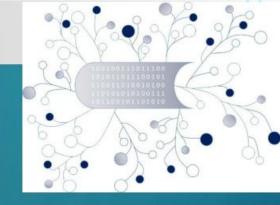

#### The PROM Tool – Log out

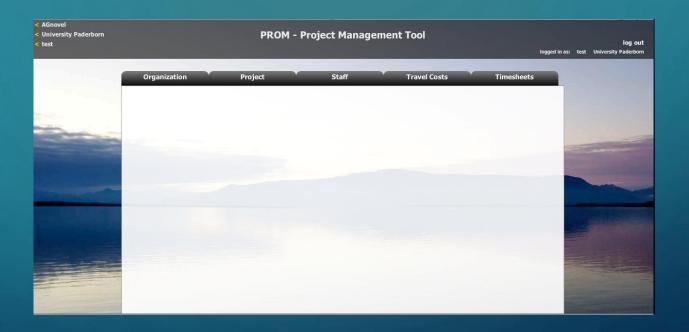

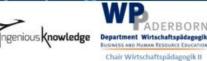

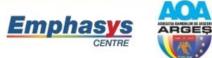

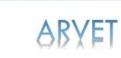

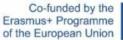

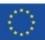

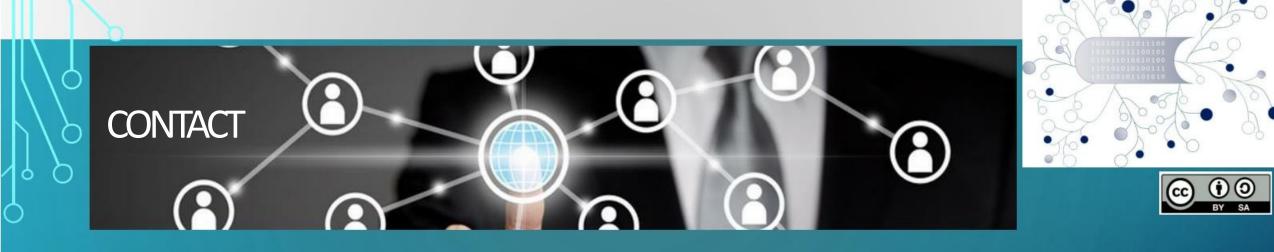

Universität Paderborn Department Wirtschaftspädagogik Lehrstuhl Wirtschaftspädagogik II Warburger Str. 100 33098 Paderborn

http://www.upb.de/wipaed http://digivet.eduproject.eu/ 

 Prof. Dr. Marc Beutner

 Tel:
 +49 (0) 52 51 / 60 - 23 67

 Fax:
 +49 (0) 52 51 / 60 - 35 63

 E-Mail:
 marc.beutner@uni 

 paderborn.de

The European Commission support for the production of this publication does not constitute an endorsement of the contents which reflects the views only of the authors, and the Commission cannot be held responsible for any use which may be made of the information contained therein.

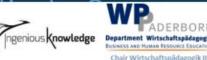

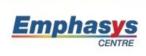

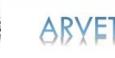

ARGES

Co-funded by the Erasmus+ Programme of the European Union

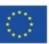